### Code-based cryptography II

Selected Areas in Cryptology - Part 1 Spring, 2024

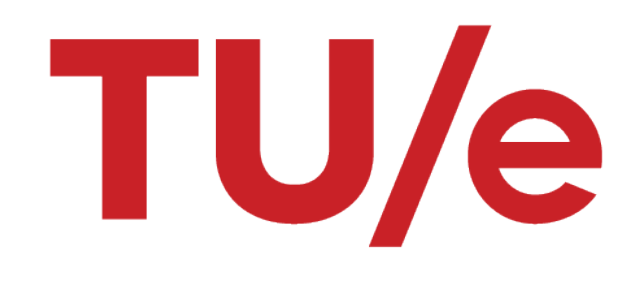

Monika Trimoska

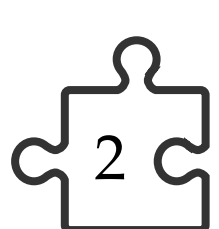

## Error-correcting codes (recall)

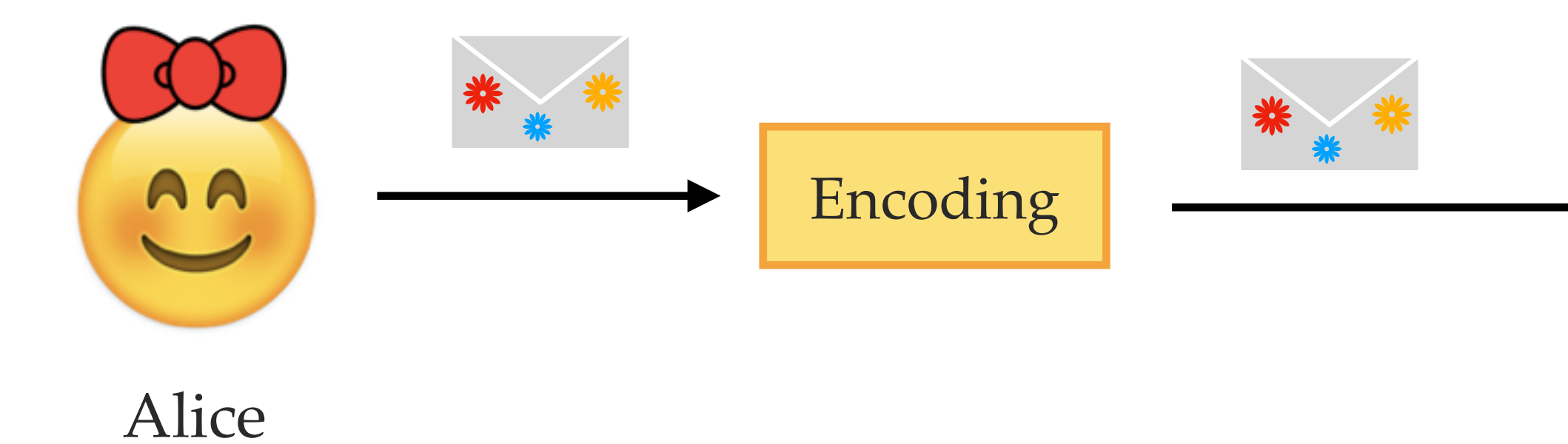

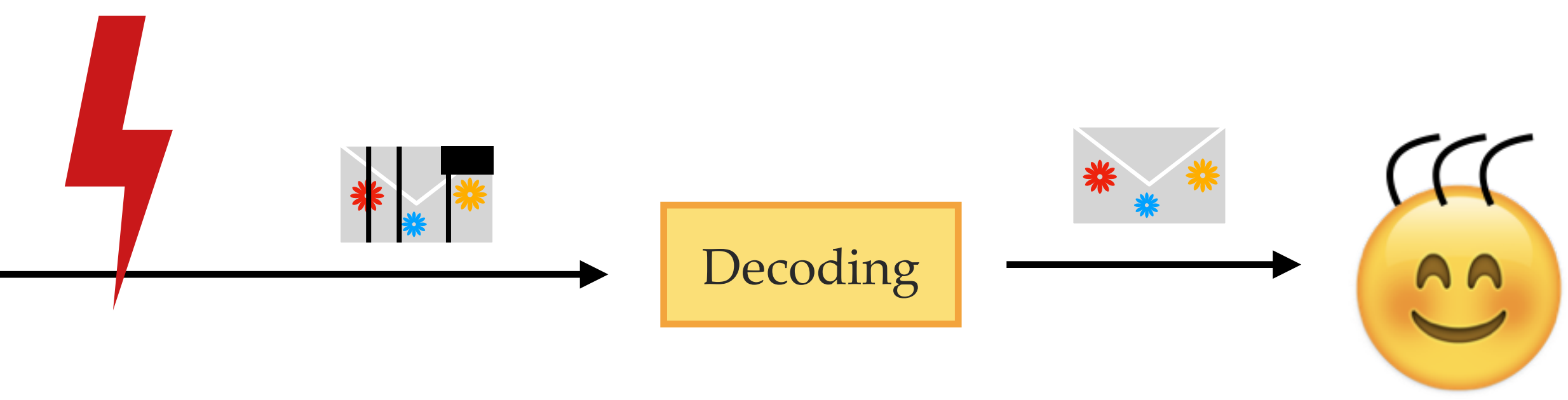

Hard problems (often) find their use in cryptography.

Bob

- Primary use case: communication over a noisy channel.
- Main idea: introduce some redundancy in order to be able to correct the errors.
- Some structured error-correcting codes have efficient decoding algorithms.
- Decoding is, in general, a hard problem so it is hard for *random* codes.

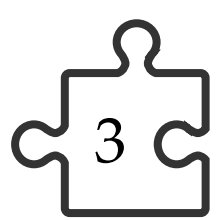

**Linear code** An [*n*, *k*] linear code  $\mathscr C$  over  $\mathbb F_q$  is a *k*-dimensional subspace

### Linear codes (recall)

- The parameter *n* is called the length of the code.
- The parameter *k* is called the dimension of the code.
- The elements in the code are called codewords.

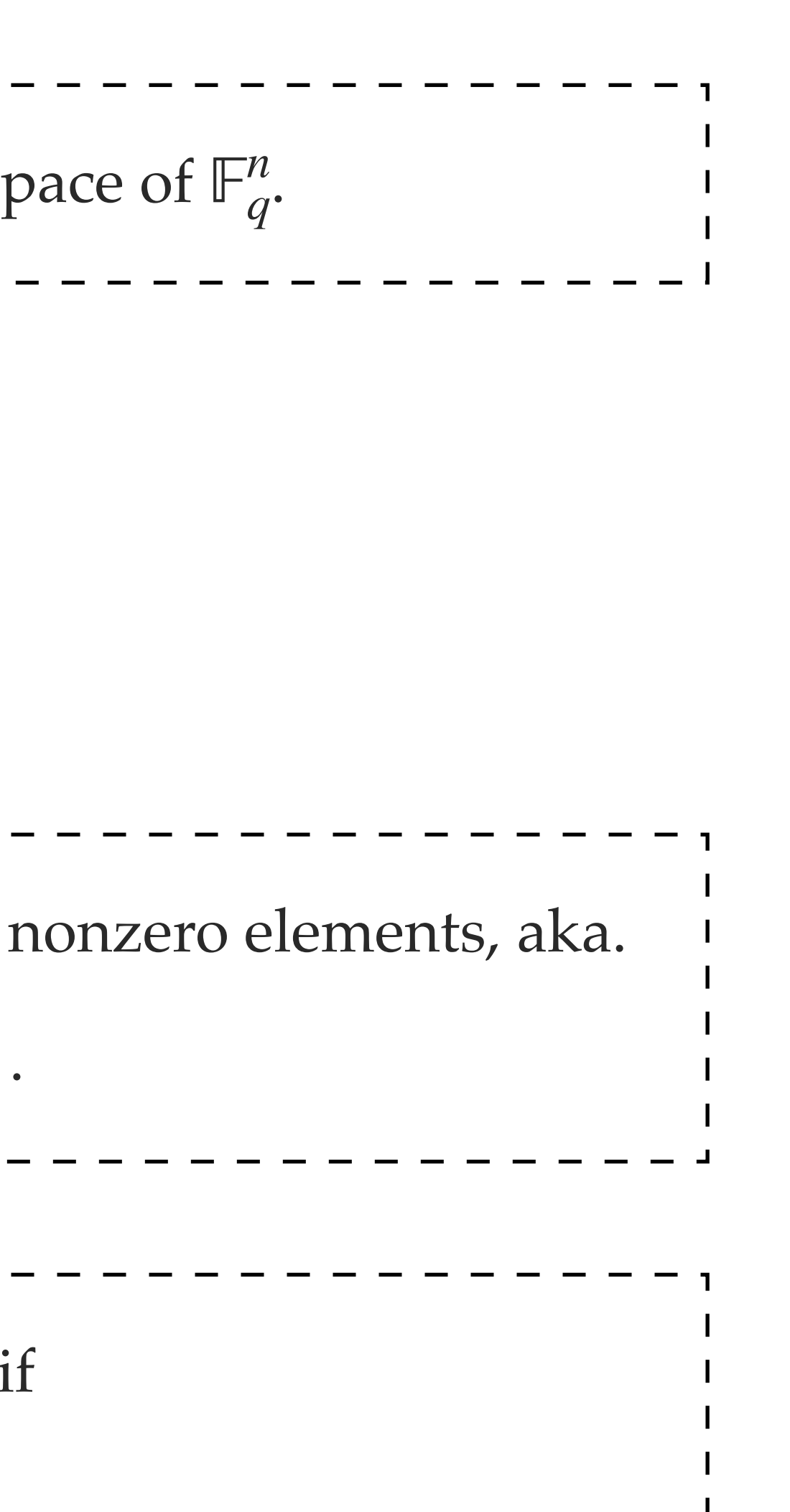

**Hamming metric** For  $\mathbf{x} \in \mathbb{F}_{q}^n$  the Hamming weight of **x** is the number of nonzero elements, aka.  $wt(x) = |\{i \in \{1,...,n\} | x_i \neq 0\}|$ 

**Generator matrix** The matrix  $\mathbf{G} \in \mathbb{F}_q^{k \times n}$  is called a generator matrix of  $\mathscr{C}$ , if  $= \{ \mathbf{x} \mathbf{G} \, | \, \mathbf{x} \in \mathbb{F}_q^k \}.$ 

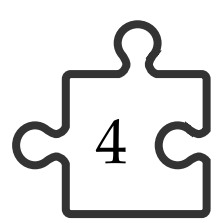

### Binary linear codes

Binary linear code  $------------$ An  $[n, k]$  binary linear code  $\mathscr C$  is a *k*-dimensional subsp

- The parameter *n* is called the length of the code.
- The parameter *k* is called the dimension of the code.
- The elements in the code are called codewords.

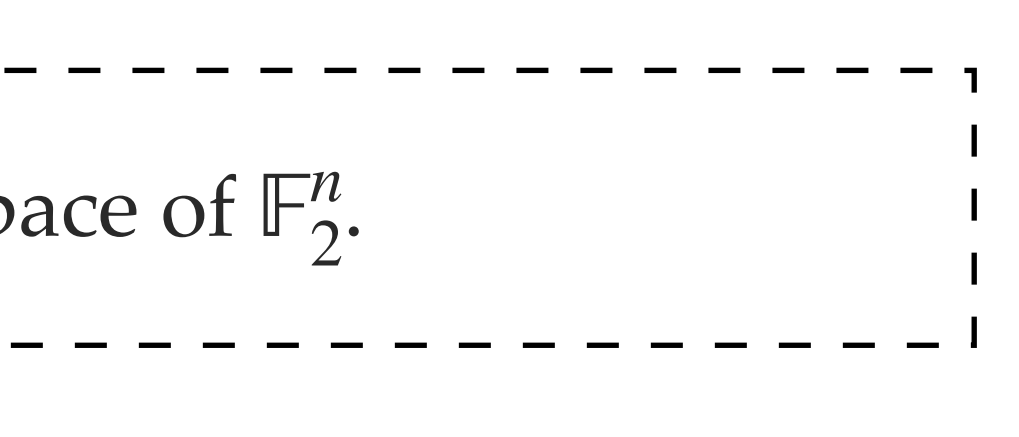

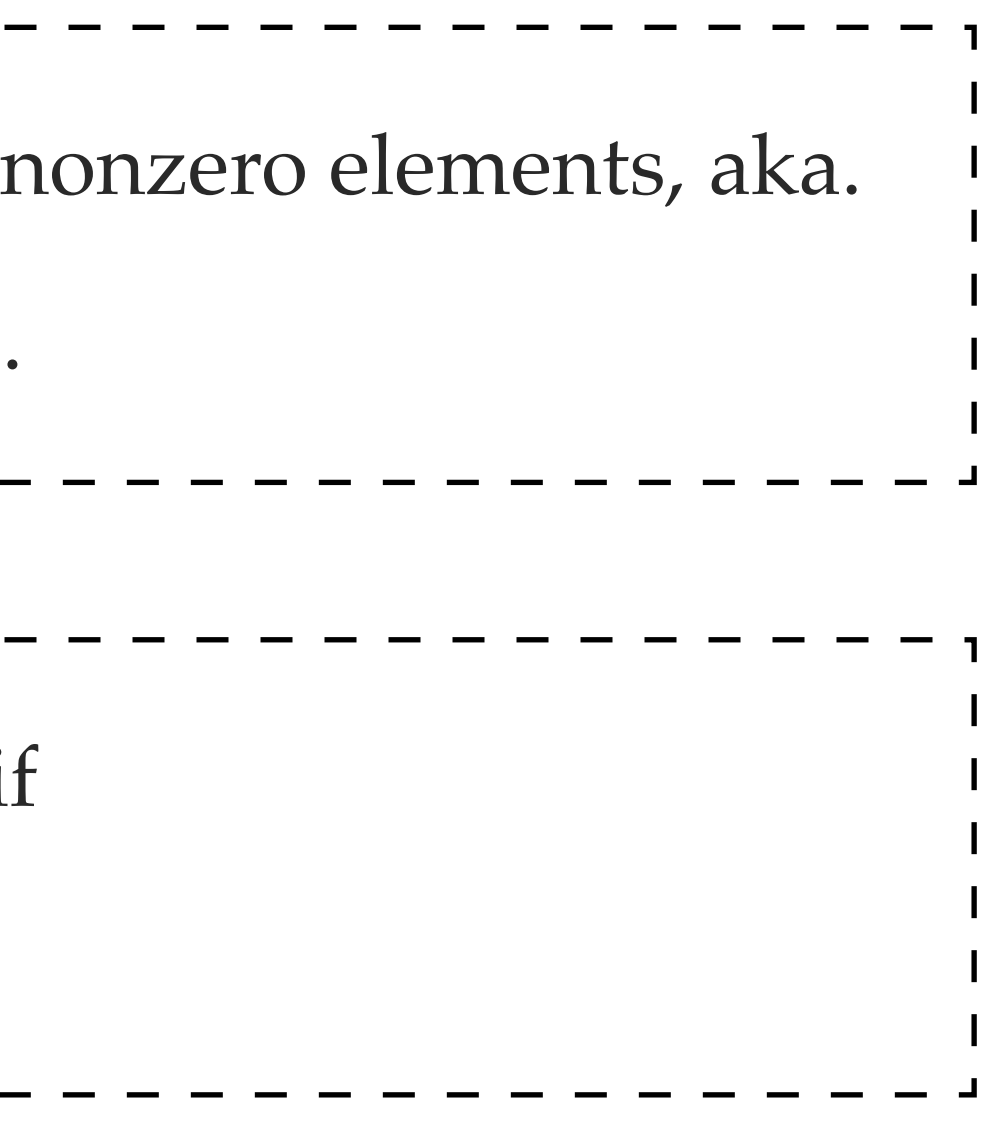

**Hamming metric** For  $\mathbf{x} \in \mathbb{F}_2^n$ , the Hamming weight of **x** is the number of nonzero elements, aka.  $wt(x) = |\{i \in \{1, ..., n\} | x_i \neq 0\}|.$ 

**Generator matrix**  $\qquad \qquad - \qquad -$ The matrix  $G \in \mathbb{F}_2^{k \times n}$  is called a generator matrix of  $\mathscr{C}$ , if 2  $= \{ \mathbf{x} \mathbf{G} \, | \, \mathbf{x} \in \mathbb{F}_2^k \}.$ 

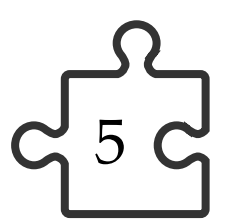

### Binary linear codes

1 0 1 0 1 1 1 0 0 0  $\begin{pmatrix} 1 & 1 & 0 & 0 & 0 \\ 1 & 1 & 1 & 1 & 0 \end{pmatrix}$ 

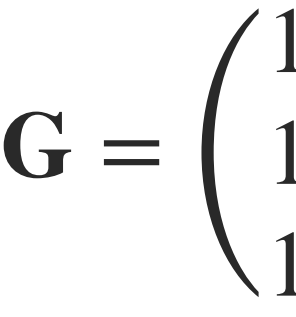

Codewords:  $\lambda_1(10101) + \lambda_2(11000) + \lambda_3(11110)$ 

**Example.** 
$$
q = 2, n = 5, k = 3
$$

Binary linear code  $------------$ ---------------------An [*n*, *k*] binary linear code  $\mathscr C$  is a *k*-dimensional subspace of  $\mathbb F_2^n$ . 2

**Example.** 
$$
c_1 = (111)G = (10011),
$$
  
\n $c_2 = (100)G = (10101)$ 

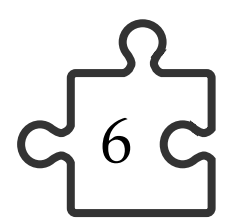

### Decoding

Encoding:  $c = mG$ 

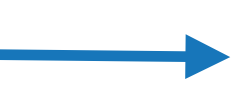

Introducing error **e** of low weight:  $y = c + e = mG + e$ , s.t. wt(**e**) = *t*.

Decoding: Given **y**, find **c** s.t.  $\mathbf{y} = \mathbf{c} + \mathbf{e}$  and wt( $\mathbf{e}$ )  $\leq t$ .  $\rightarrow$ 

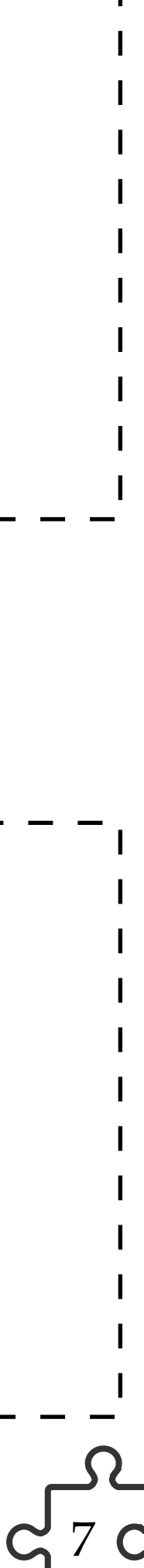

### Representations of linear codes

The row space of a generator matrix  $\mathbf{G} \in \mathbb{F}_2^{k \times n}$ : 2

The kernel space of a parity-check matrix  $\mathbf{H} \in \mathbb{F}_2^{(n-k)\times n}$ : 2

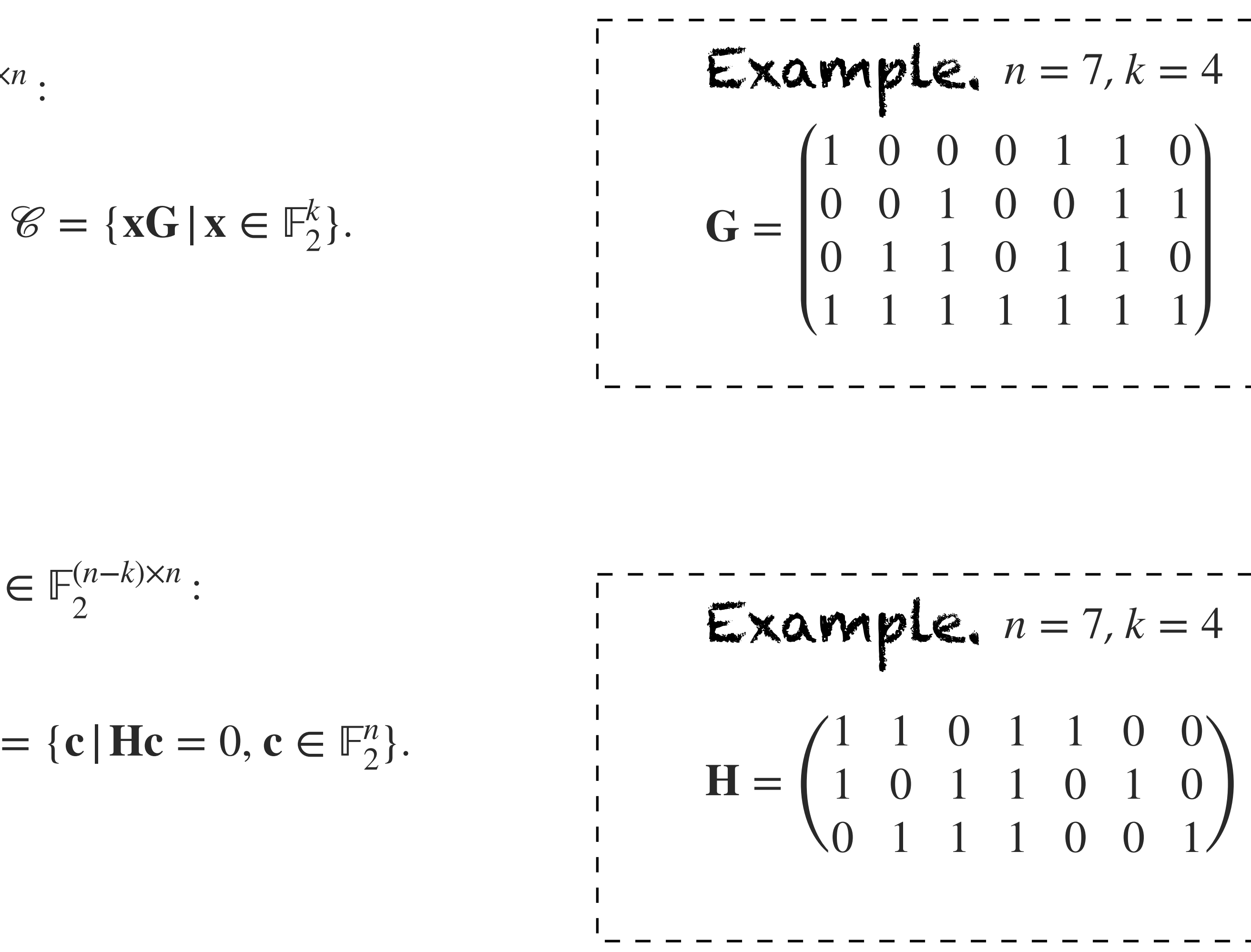

\*We are omitting the transpose (⊤) for vectors.

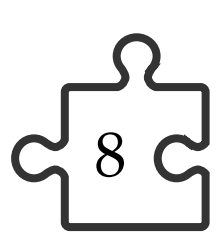

### From **G** to **H**

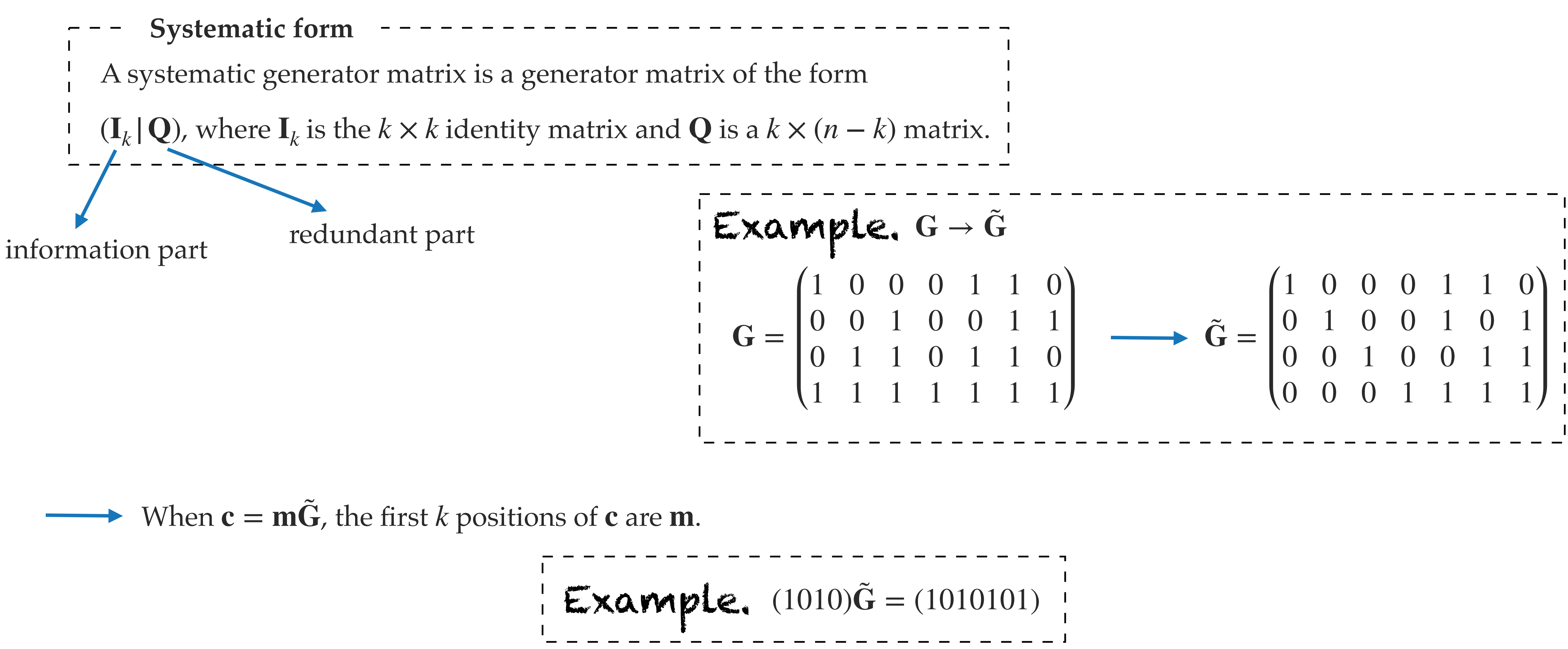

$$
= - - - - - - - -
$$

$$
= x \alpha mple.
$$

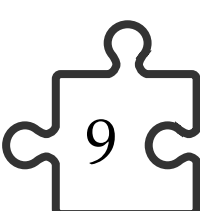

### From **G** to **H**

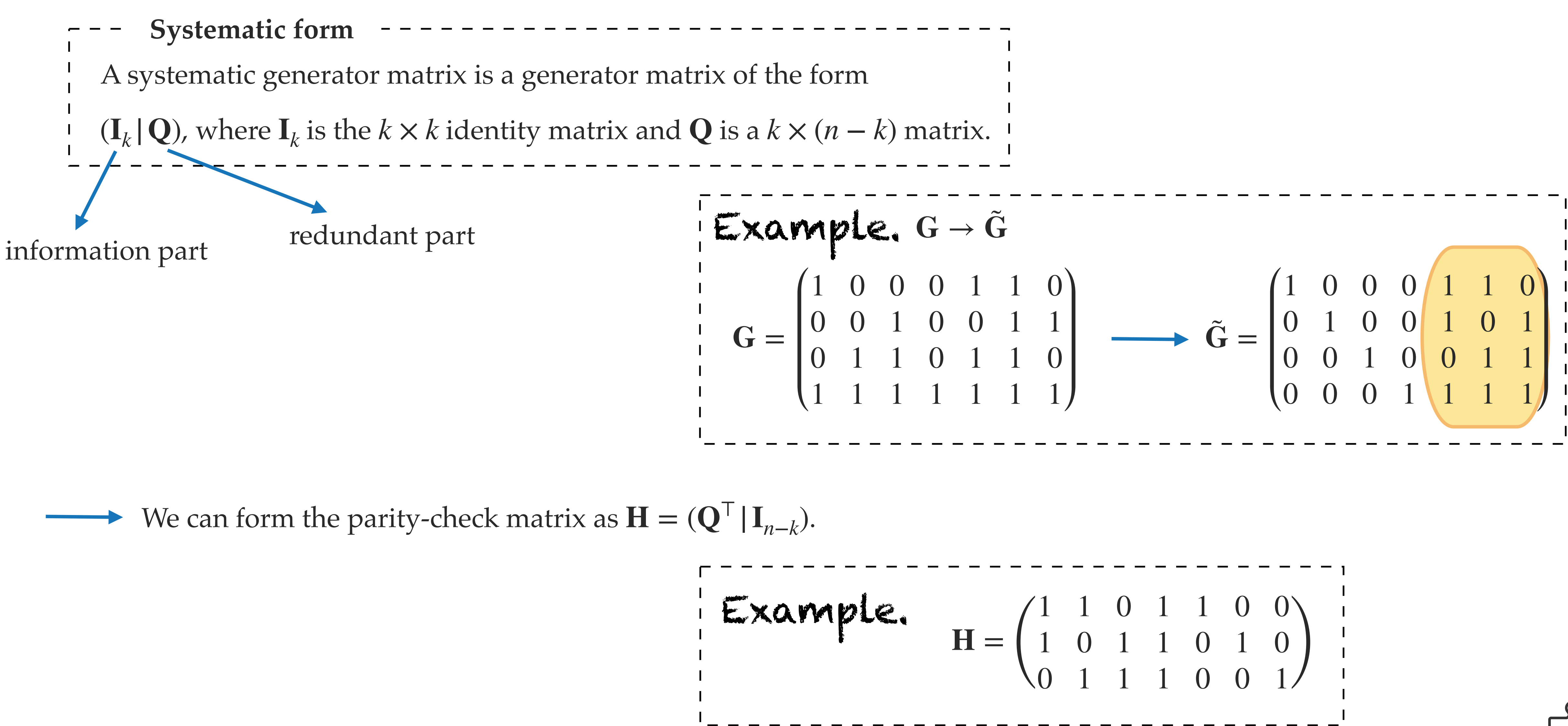

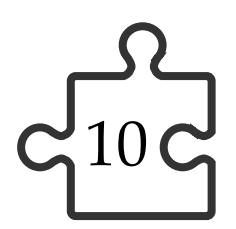

### From **G** to **H**

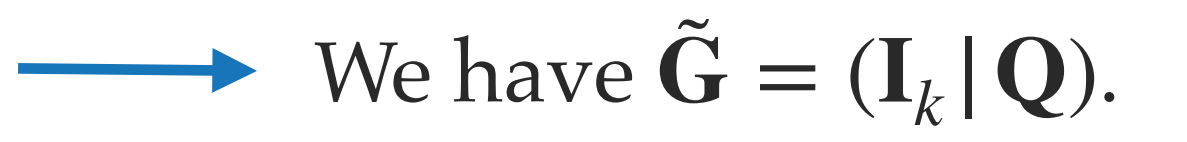

◆ We can form the parity-check matrix as  $\mathbf{H} = (\mathbf{Q}^{\top})^{\top}$ 

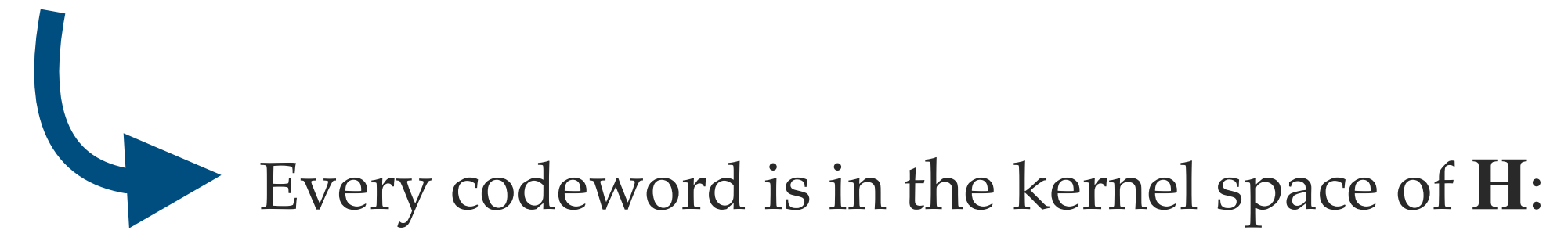

$$
\mathbf{H}(\mathbf{m}\tilde{\mathbf{G}})^{\top} = \mathbf{H}\tilde{\mathbf{G}}^{\top}\mathbf{m}^{\top} = \left(\mathbf{Q}^{\top} \quad \mathbf{I}_{n-k}\right) \begin{pmatrix} \mathbf{I}_{k} \\ \mathbf{Q}^{\top} \end{pmatrix} \mathbf{m}^{\top} = \left(\mathbf{Q}^{\top} + \mathbf{Q}^{\top}\right) \mathbf{m}^{\top} = \mathbf{0} \cdot \mathbf{m}^{\top} = \mathbf{0}
$$

$$
\mathbf{I}_{n-k}).
$$

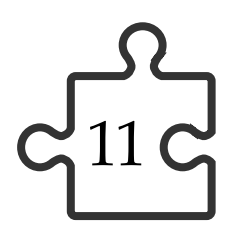

## Example: Hamming code

1 1 0 1 1 0 0 1 0 1 1 0 1 0  $\begin{pmatrix} 1 & 0 & 1 & 1 & 0 & 1 & 0 \\ 0 & 1 & 1 & 1 & 0 & 0 & 1 \end{pmatrix}$ 

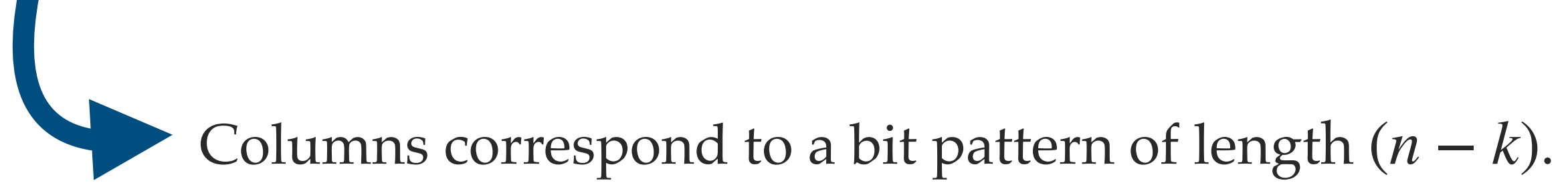

$$
Example. \quad n = 7, k = 4
$$
\n
$$
H = \begin{pmatrix} 1 \\ 1 \\ 0 \end{pmatrix}
$$

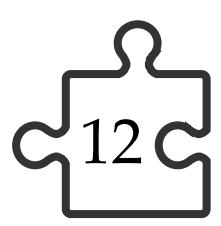

### Example: Hamming code

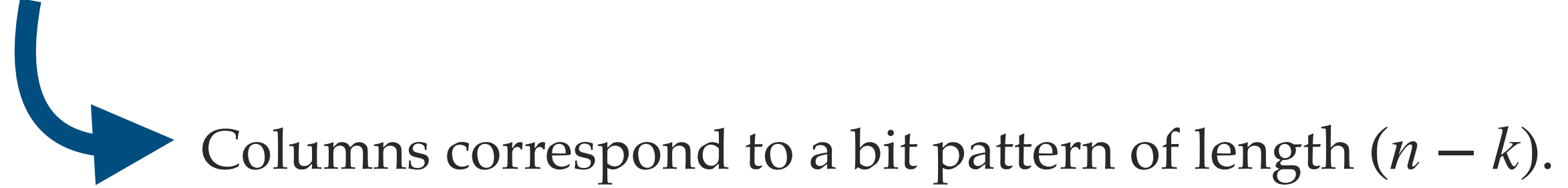

**Example.** 
$$
n = 7, k = 4
$$

**H**

 $\overline{\phantom{a}}$  1 0 1 1 0 0 0 1 1 0 1 0  $\begin{pmatrix} 1 & 0 & 1 & 1 & 0 & 1 & 0 \\ 0 & 1 & 1 & 1 & 0 & 0 & 1 \end{pmatrix}$ 

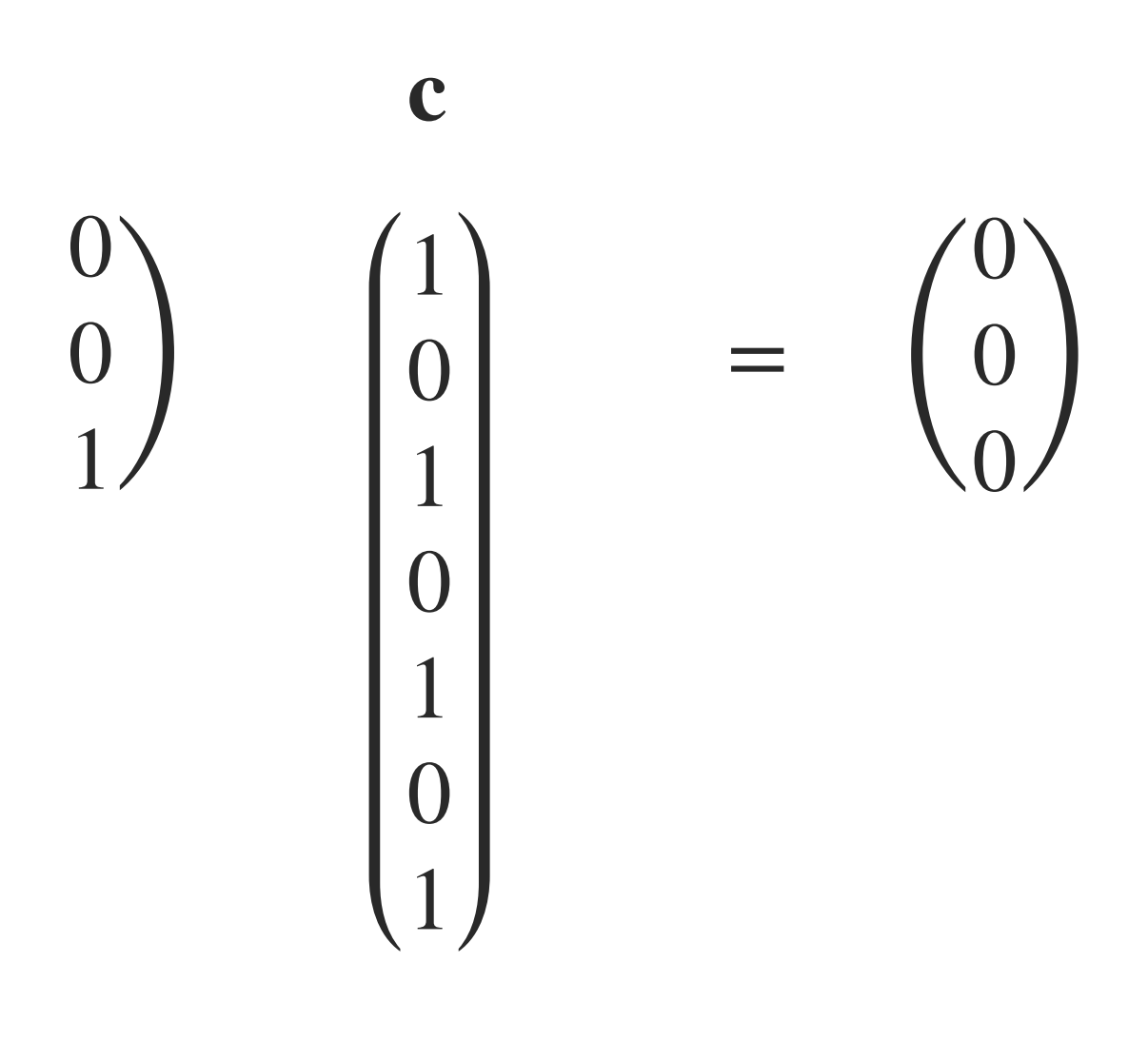

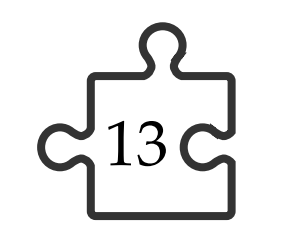

### Example: Hamming code

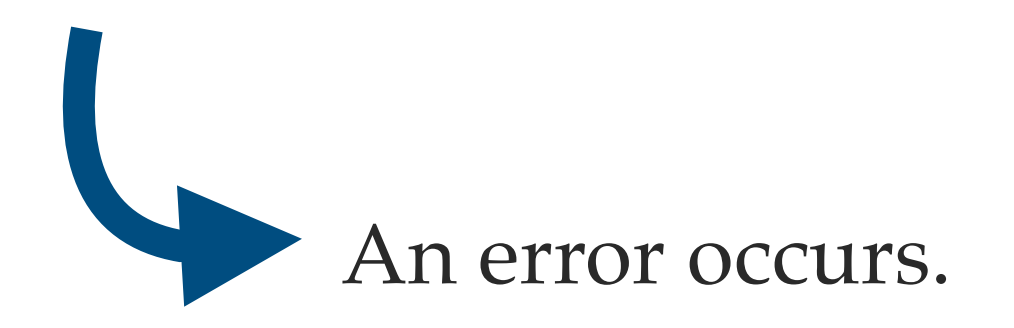

 $Example. n = 7, k = 4$ 

### $\overline{\phantom{0}}$  1 0 1 1 0 0 0 1 1 0 1 0  $\begin{pmatrix} 0 & 1 & 1 & 0 & 1 & 0 \\ 0 & 1 & 1 & 1 & 0 & 0 & 1 \end{pmatrix}$ **H**

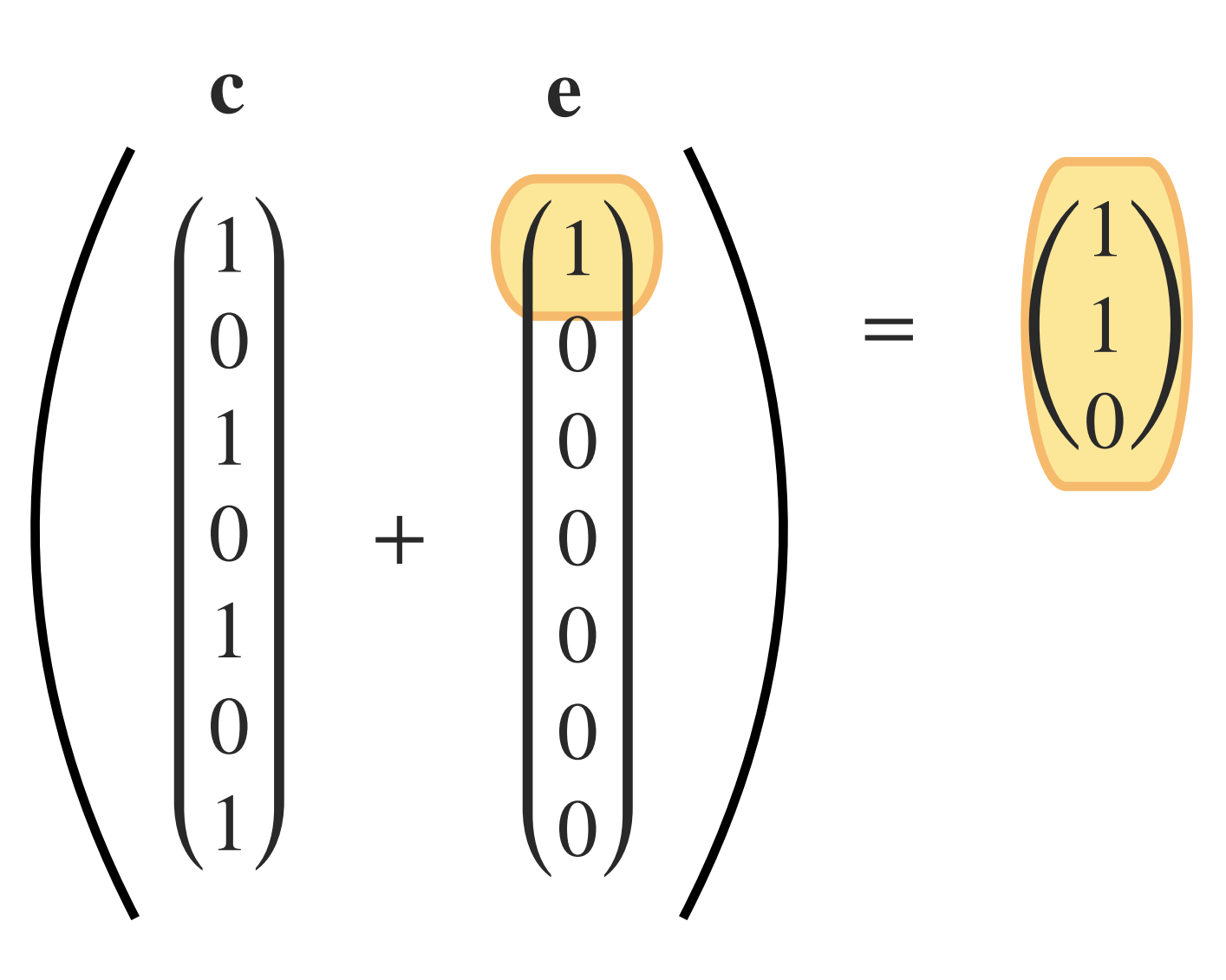

### $\overline{ }$  1 0 1 1 0 0 0 1 1 0 1 0  $\begin{pmatrix} 0 & 1 & 1 & 0 & 1 & 0 \\ 1 & 1 & 1 & 0 & 0 & 1 \end{pmatrix}$ **H**

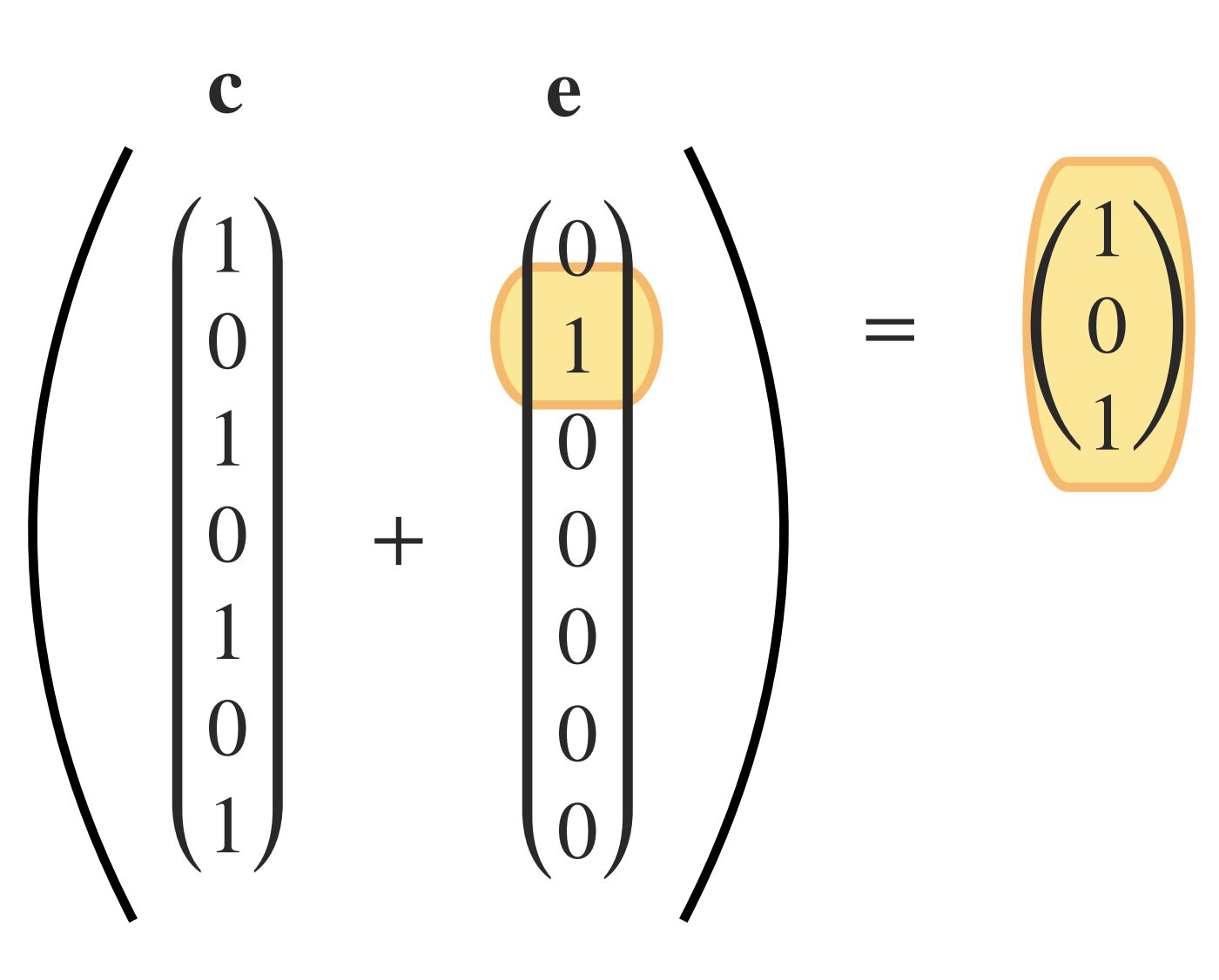

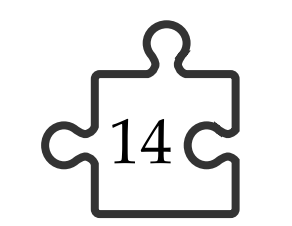

### Example: Hamming code

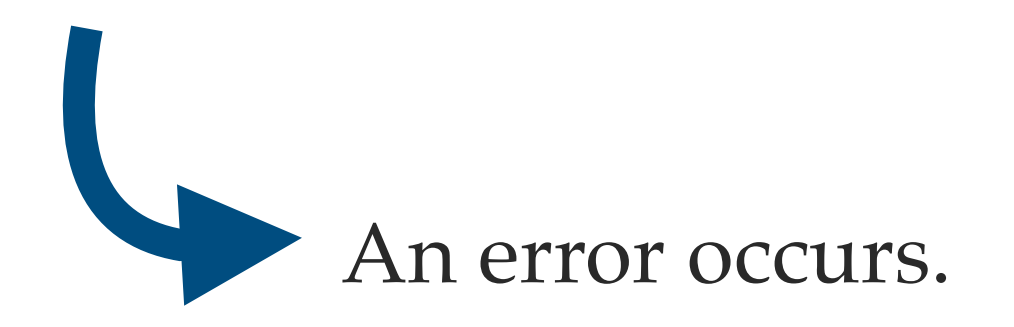

 $Example. n = 7, k = 4$ 

### $\overline{ }$ 1 1 0 1 1 0 0 1 0 1 1 0 1 0  $\begin{pmatrix} 1 & 0 & 1 & 1 & 0 & 1 \\ 0 & 1 & 1 & 1 & 0 & 0 \\ 0 & 0 & 0 & 1 & 0 \end{pmatrix}$ **H**

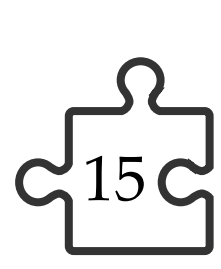

### Example: Hamming code

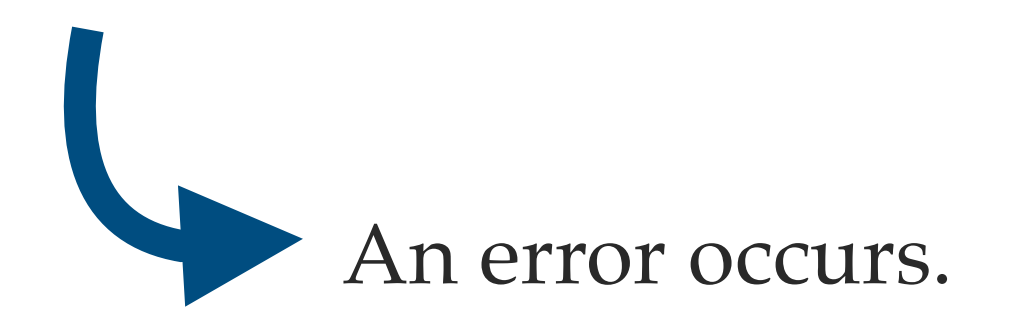

 $Example. n = 7, k = 4$ 

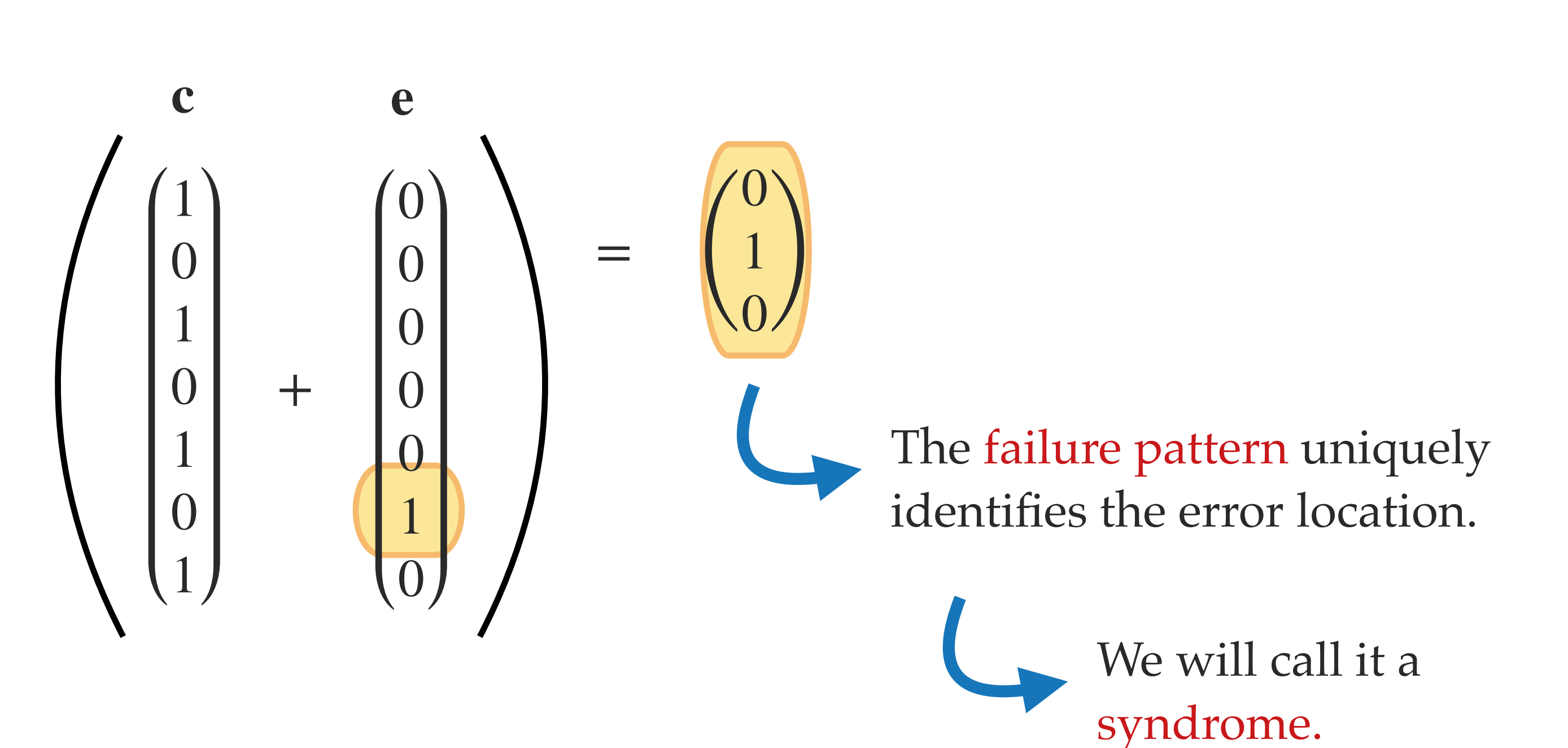

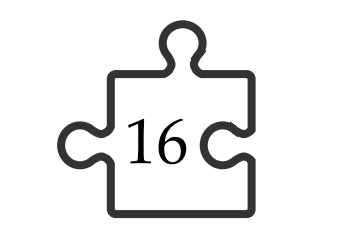

**Syndrome** The syndrome of a word  $y \in \mathbb{F}_2^n$  is  $s = Hy$ . 

### Syndrome decoding

The syndrome depends only on the error vector.

### $Hy = H(c + e) = Hc + He = 0 + He = He$

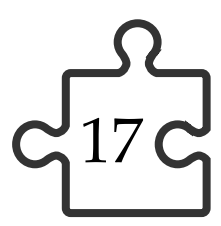

## The syndrome decoding problem

**The syndrome decoding problem**

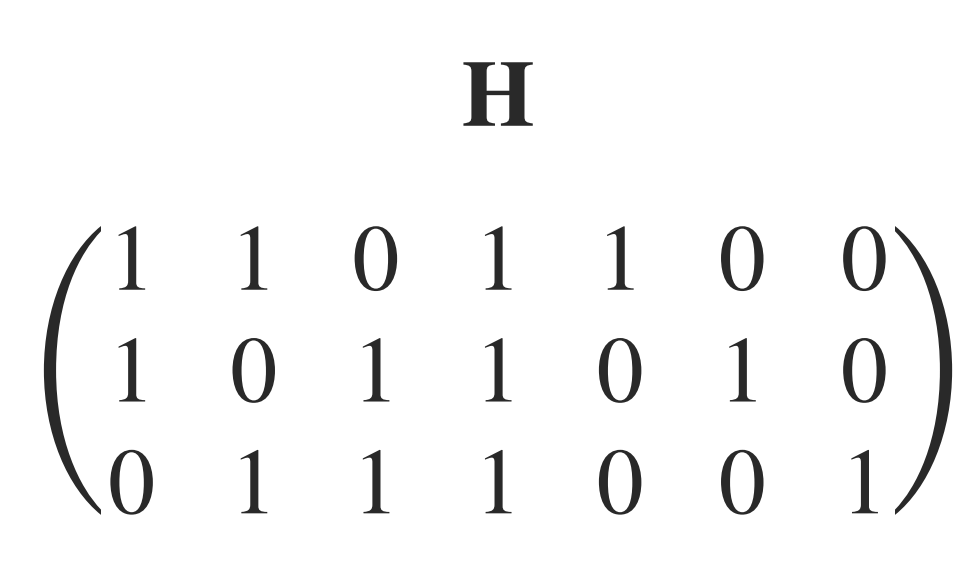

Given a syndrome  $\mathbf{s} = \mathbf{H}\mathbf{e}$ , find  $\mathbf{e}$  such that  $\text{wt}(\mathbf{e}) \leq t$ .

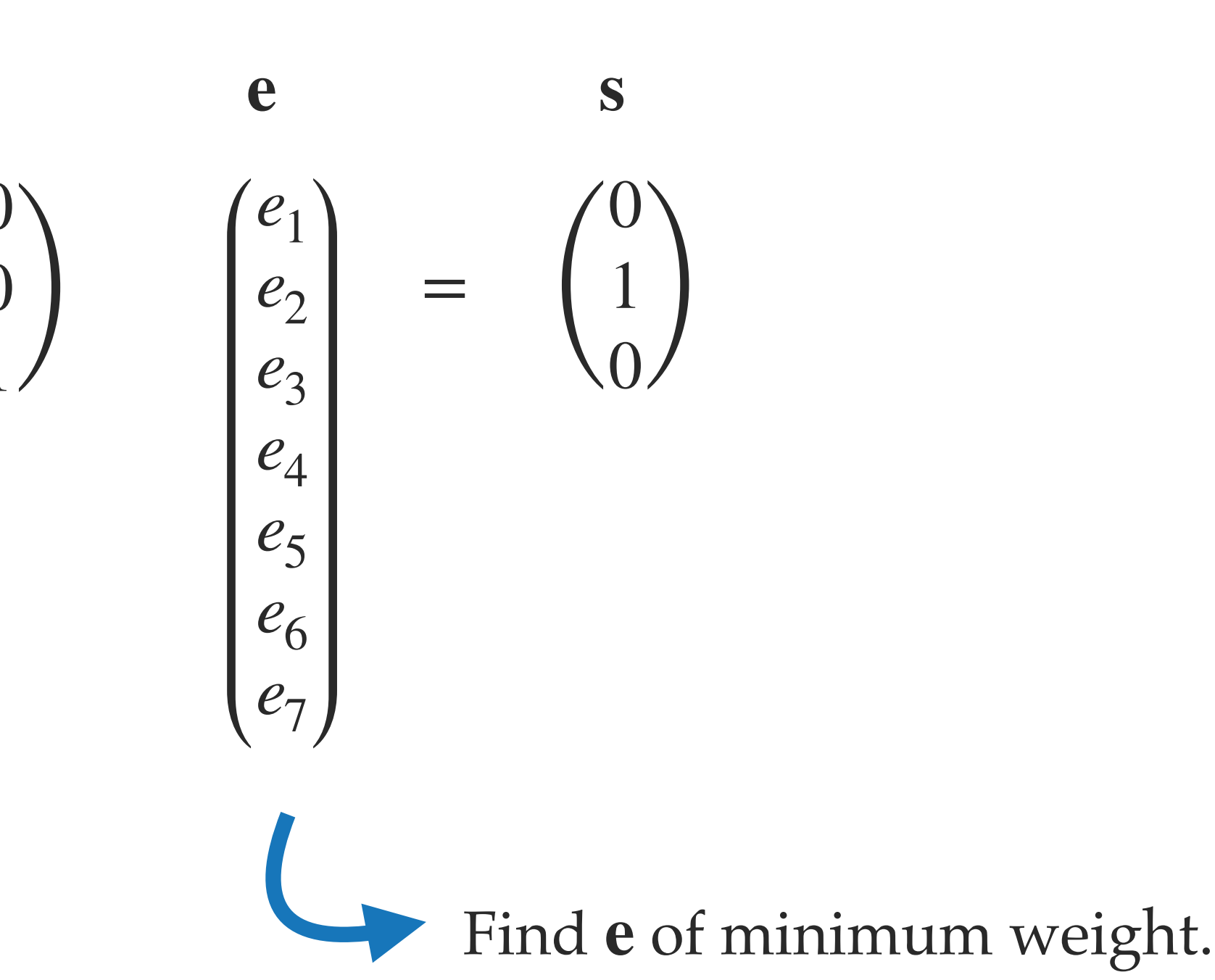

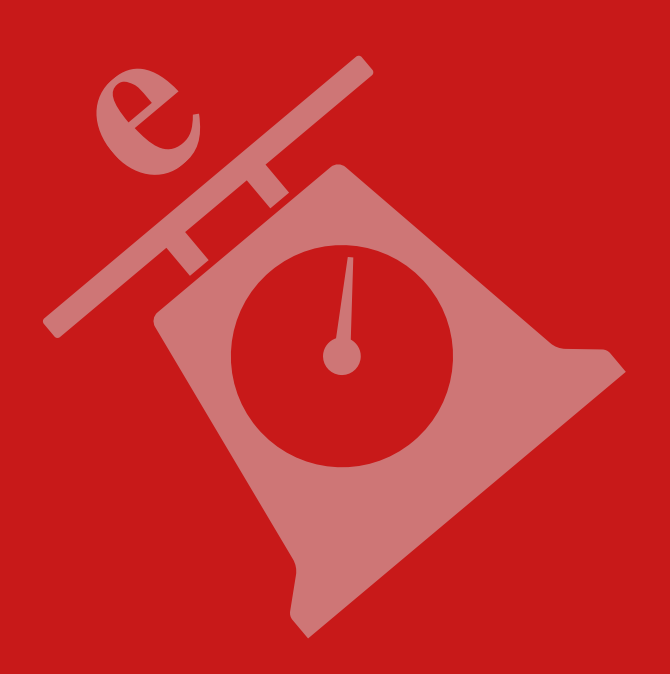

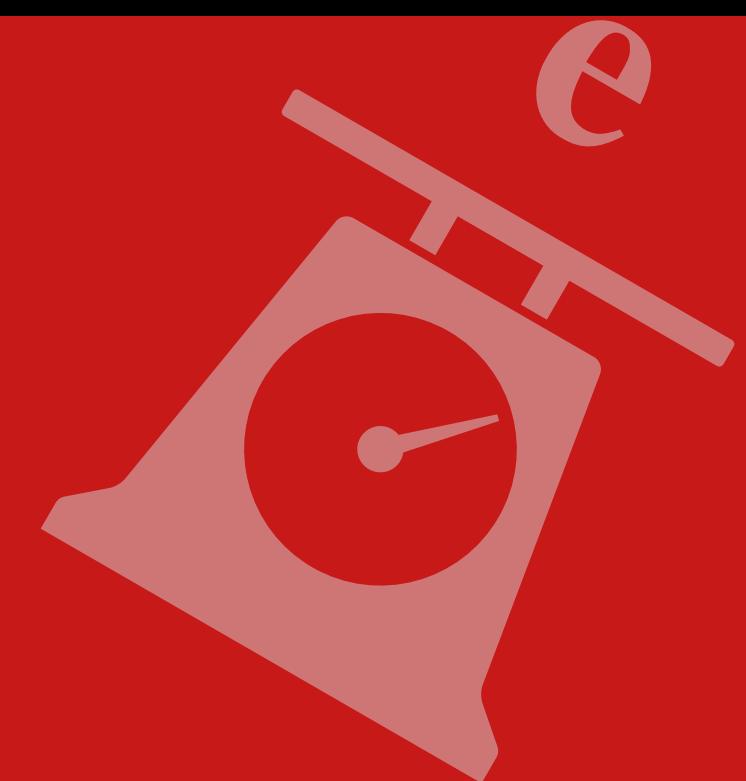

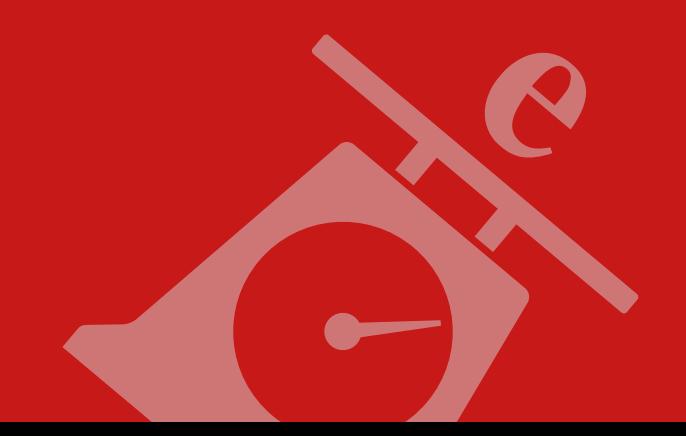

**e**

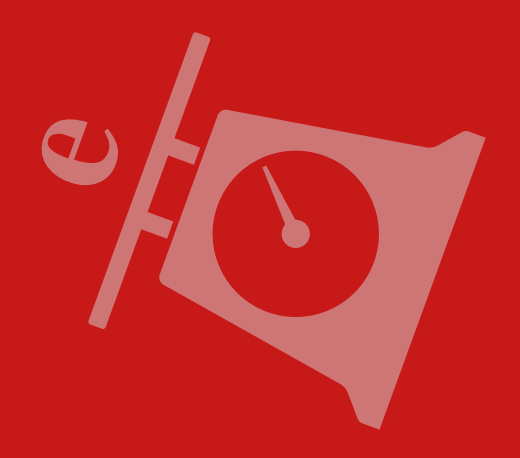

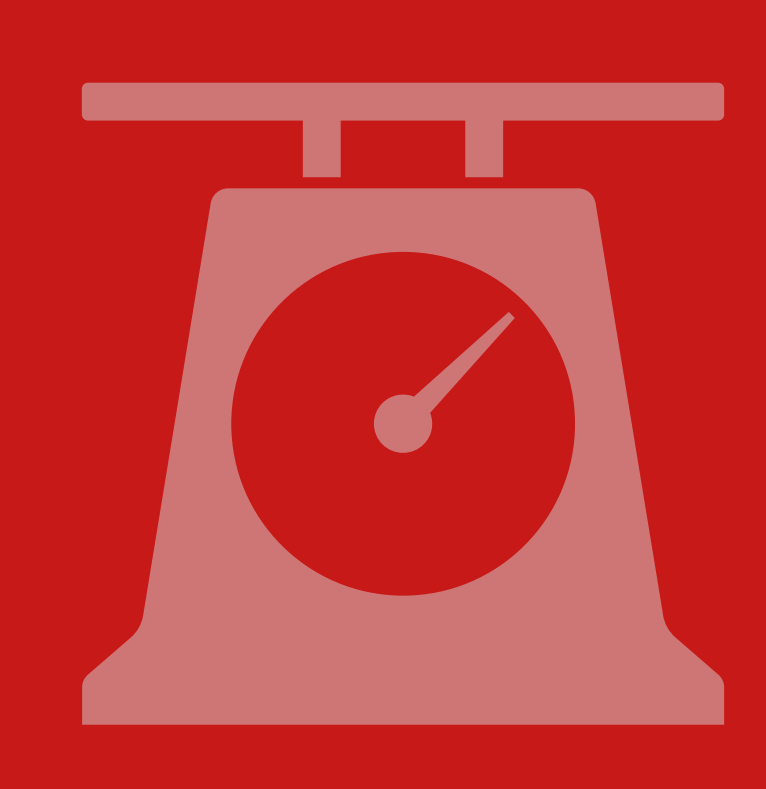

# Information set decoding

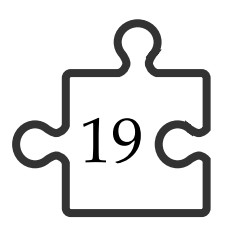

## Information set decoding algorithms

**The syndrome decoding problem**

Given a syndrome  $\mathbf{s} = \mathbf{H}\mathbf{e}$ , find  $\mathbf{e}$  such that  $wt(\mathbf{e}) = t$ .

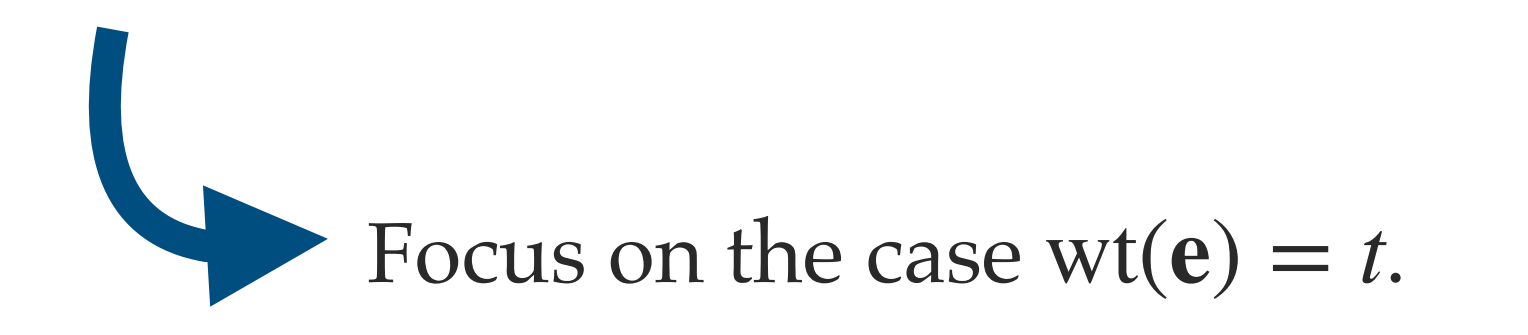

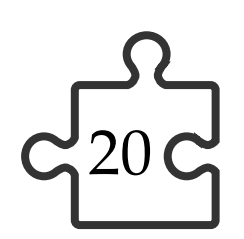

### Brute force

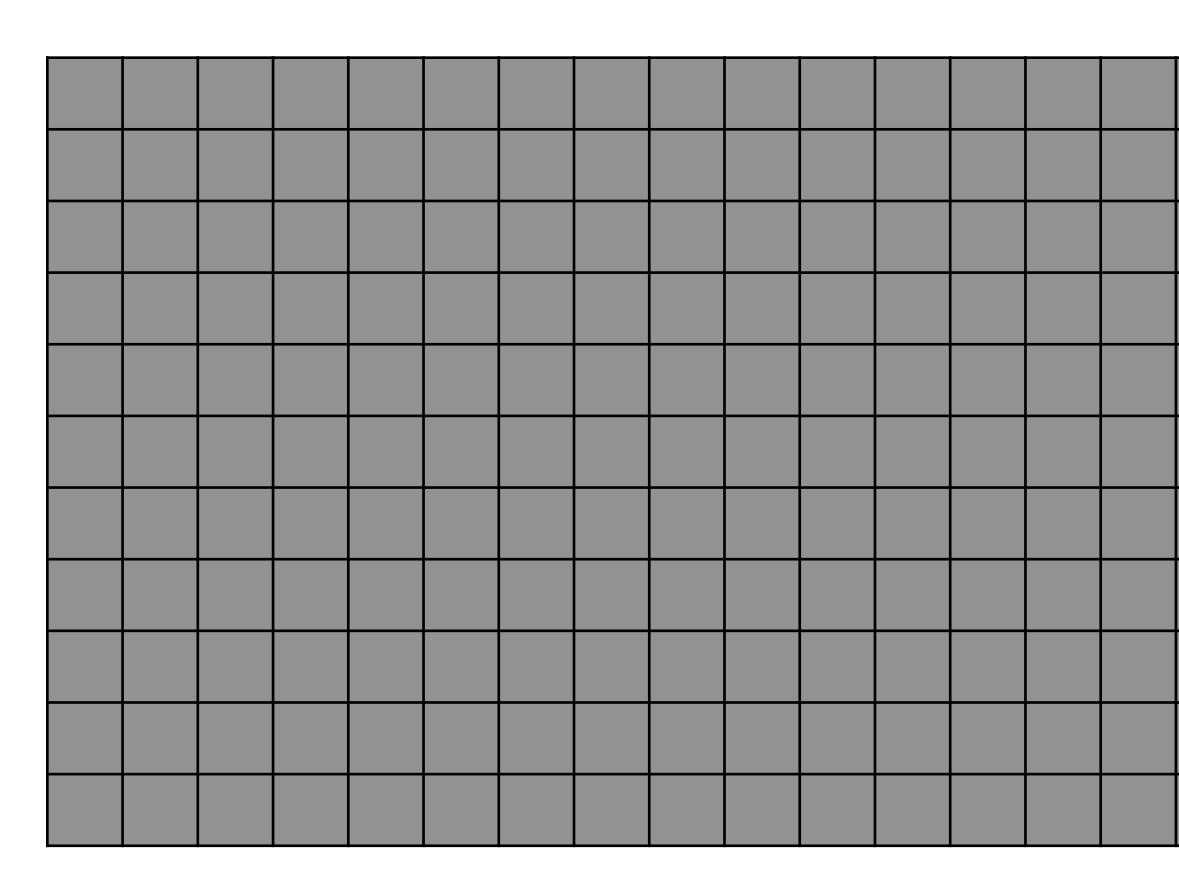

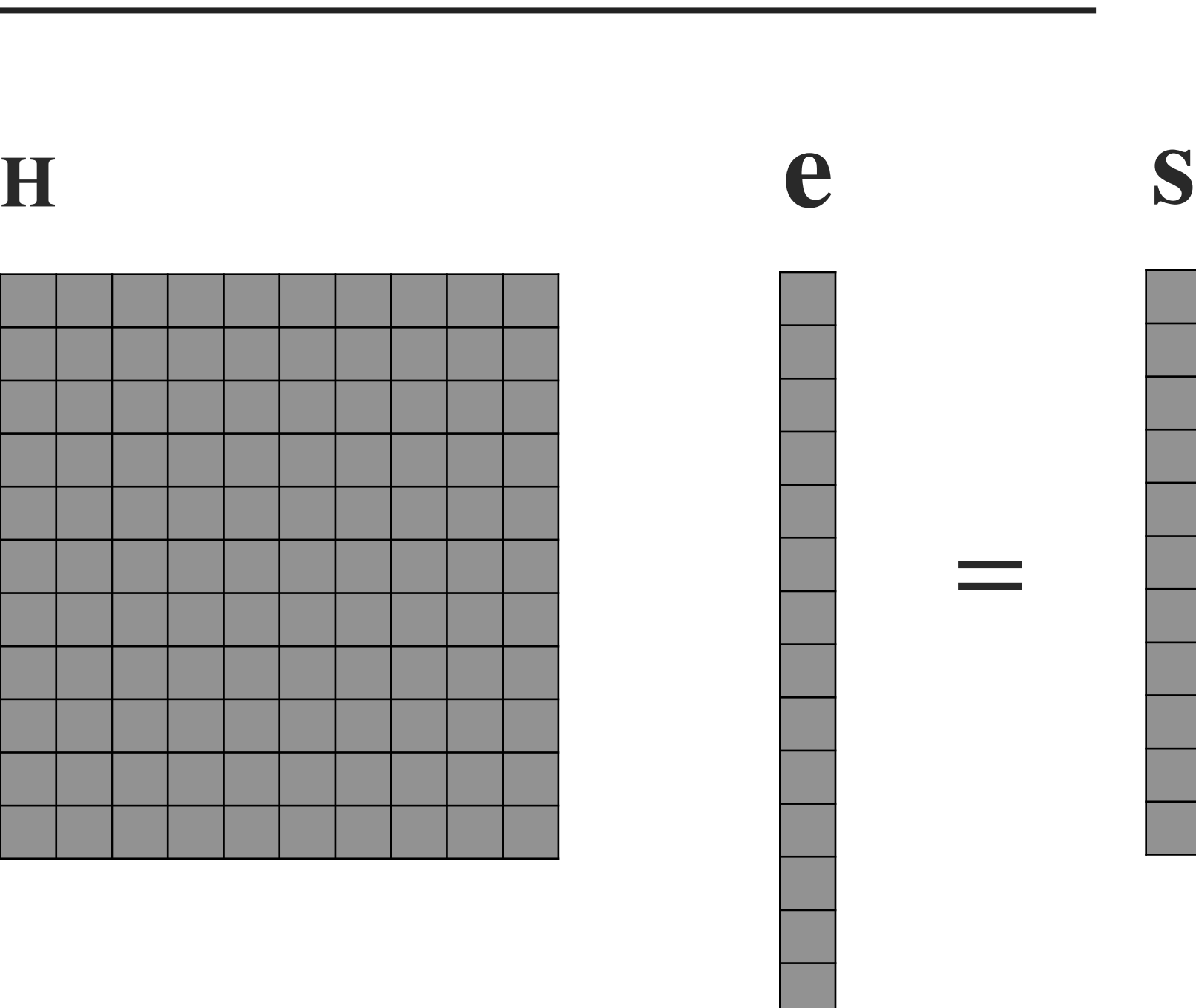

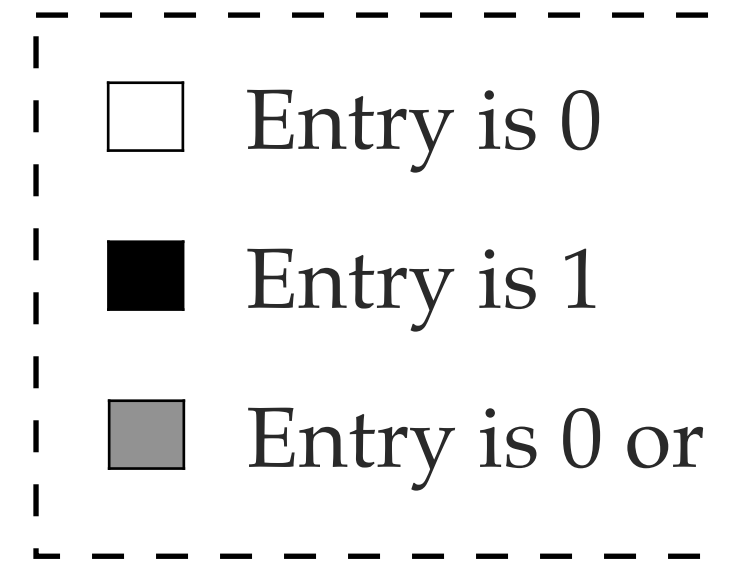

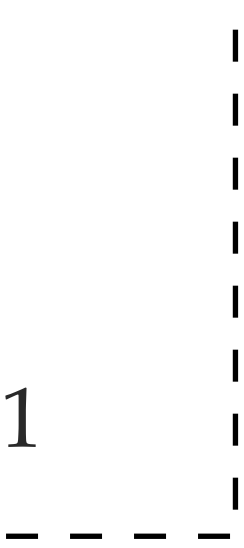

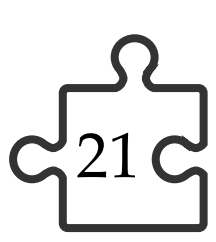

### Brute force

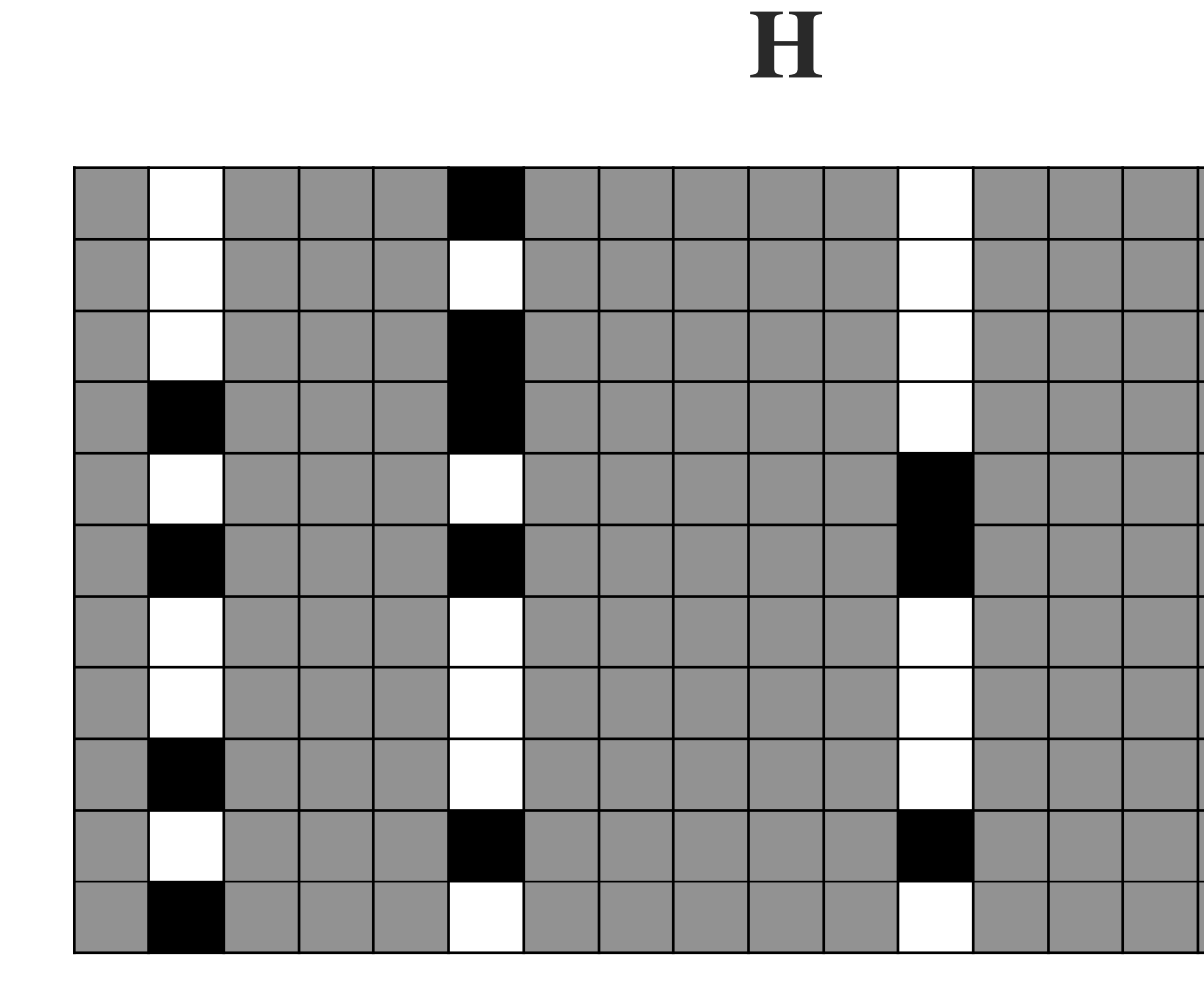

![](_page_20_Figure_4.jpeg)

![](_page_20_Figure_5.jpeg)

![](_page_20_Picture_50.jpeg)

![](_page_20_Figure_2.jpeg)

Pick any group of *t* columns of **H**, add them and compare with **s**.

![](_page_21_Picture_5.jpeg)

### Brute force: complexity

![](_page_21_Figure_1.jpeg)

![](_page_21_Picture_2.jpeg)

![](_page_21_Picture_3.jpeg)

![](_page_22_Figure_4.jpeg)

![](_page_22_Figure_2.jpeg)

![](_page_22_Figure_3.jpeg)

![](_page_23_Figure_4.jpeg)

![](_page_23_Figure_2.jpeg)

![](_page_23_Figure_3.jpeg)

![](_page_24_Figure_5.jpeg)

![](_page_24_Figure_3.jpeg)

Suppose that all *t* errors are in the identity (right) part. Then  $\mathbf{e}' = (000...)$  | **| Us** and wt( $\mathbf{Us}) = t.$ 

![](_page_24_Figure_2.jpeg)

![](_page_25_Figure_6.jpeg)

![](_page_25_Figure_2.jpeg)

![](_page_25_Figure_3.jpeg)

- Suppose that all *t* errors are in the identity (right) part. Then  $\mathbf{e}' = (000...)$  | **| Us** and wt( $\mathbf{Us}) = t.$ 
	-

![](_page_26_Figure_6.jpeg)

### Prange's attack: complexity

![](_page_26_Figure_1.jpeg)

![](_page_26_Picture_103.jpeg)

![](_page_26_Picture_5.jpeg)

$$
Cost: \frac{\binom{n}{t}}{\binom{n-k}{t}}
$$

![](_page_26_Picture_2.jpeg)

![](_page_27_Figure_4.jpeg)

![](_page_27_Figure_2.jpeg)

![](_page_27_Figure_3.jpeg)

![](_page_28_Figure_5.jpeg)

![](_page_28_Figure_2.jpeg)

![](_page_28_Figure_3.jpeg)

Suppose that there are  $(t - p)$  errors are in the identity (right) part and  $p$  errors in the left part.

![](_page_29_Figure_5.jpeg)

![](_page_29_Figure_2.jpeg)

\_ \_ \_ \_ \_ \_ \_ \_ \_ \_ \_ \_

![](_page_29_Figure_3.jpeg)

Suppose that there are  $(t - p)$  errors are in the identity (right) part and  $p$  errors in the left part. Then, **s**′ is random-looking, but **s**′ summed with the error columns on the left has weight  $t - p$ :

![](_page_30_Picture_7.jpeg)

![](_page_30_Figure_2.jpeg)

![](_page_30_Figure_3.jpeg)

If  $wt(s' + Qp) = t - p$  then put  $e' = p \mid |(s' + Qp)$ . Output unpermuted version of **e**.

Else, return to the second step to choose another subset of columns from  $\mathbf Q$ , or return to the first step

![](_page_31_Picture_6.jpeg)

### Lee-Brickell attack: complexity

![](_page_31_Figure_1.jpeg)

Probability that we are in the correct configuration:

Cost: 
$$
\frac{\binom{n}{t}}{\binom{n-k}{t-p}} \left(\frac{k}{p}\right)
$$
 matrix operations  $+\binom{k}{p}$  column additions.

![](_page_31_Figure_4.jpeg)

![](_page_31_Figure_5.jpeg)

![](_page_32_Picture_5.jpeg)

### Leon's attack

![](_page_32_Figure_2.jpeg)

![](_page_32_Picture_3.jpeg)

Since **s**′+ **Qp** should be of low weight, we check instead if an arbitrary subset of *l* rows are all zero.

![](_page_33_Figure_6.jpeg)

### Leon's attack

![](_page_33_Figure_1.jpeg)

![](_page_34_Picture_5.jpeg)

### Leon's attack: complexity

![](_page_34_Figure_1.jpeg)

![](_page_34_Figure_2.jpeg)

![](_page_34_Picture_3.jpeg)

![](_page_34_Figure_4.jpeg)

![](_page_35_Picture_6.jpeg)

### Stern's attack

![](_page_35_Figure_2.jpeg)

![](_page_35_Picture_3.jpeg)

Instead of looking for an all zero subset of rows, we are looking for a collision.

Suppose that there are exactly  $\frac{p}{2}$  errors in the first half of  $Q$  and exactly  $\frac{p}{2}$  errors in the first half of  $Q$ .

![](_page_36_Figure_6.jpeg)

### Stern's attack

![](_page_36_Figure_2.jpeg)

$$
\mathbf{I}_L = (\mathbf{Q}_L \quad \mathbf{I}_L)).
$$

![](_page_36_Figure_1.jpeg)

$$
\begin{array}{c}\n\cdot \quad \text{a and b are vectors chosen from} \\
W = \{ w \in \mathbb{F}_2^{k/2} \mid wt(w) = \frac{p}{2} \} \\
\end{array}
$$

If  $wt(s' + Aa + Bb) = t - p$  then put  $e' = a \mid |b| | (s' + Aa + Bb)$ . Output unpermuted  $\rightarrow$  If  $\mathbf{B}_L$ **b** collides with (is equal to) any of the vectors in the list built in the fourth step

![](_page_37_Picture_6.jpeg)

### Stern's attack: complexity

![](_page_37_Figure_1.jpeg)

![](_page_37_Figure_2.jpeg)

![](_page_37_Picture_3.jpeg)

![](_page_37_Figure_4.jpeg)

Probability that we are in the correct configuration: 
$$
\frac{\binom{n-k-l}{t-p}\binom{k}{\frac{p}{2}}}{\binom{n}{t}}
$$
.

![](_page_38_Picture_2.jpeg)

### ISD algorithms summary

![](_page_38_Figure_1.jpeg)

![](_page_39_Picture_5.jpeg)

![](_page_39_Picture_6.jpeg)

**e**

![](_page_39_Picture_2.jpeg)

**e**

![](_page_39_Picture_0.jpeg)

# Next time: MPC-in-the-Head construction